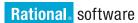

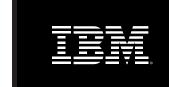

# IBM Rational ClearQuest QuickStart

# **Highlights**

- Enhance efficiency and predictability of deploying a new tool
- Improve communication and teamwork
- Accelerate self-sufficiency
- Leverage Rational's industryleading software development experience
- Recommended for project teams consisting of approximately 15 to 30 developers who are new to Defect and Change Tracking tools.

The IBM® Rational® ClearQuest® QuickStart is designed to help your organization with defect and change tracking. This off-the-shelf service product leverages our change management best practice to help you apply the best-in-class technology found in Rational ClearQuest. The ClearQuest QuickStart implementation follows a structured approach considering all major aspects of the development of sophisticated technology. A well-defined set of activities and deliverables brings predictability and quality to the process.

# Clearly Defined Milestones and Deliverables

The ClearQuest QuickStart consists of a set of clearly defined milestones and deliverables creating an efficient and cost effective means of ClearQuest implementation. The path recommended by Rational will address best practices, environment setup, training, deployment, and a follow-up assessment.

#### **Rational ClearQuest Administrator Training**

First, your project's Rational ClearQuest administrators attend training at a Rational training facility saving time by speeding up the learning curve and ensuring effective processes are put into place from the very beginning of the project.

#### **Environment Setup**

An assessment is performed to evaluate your hardware and network topology against Rational ClearQuest deployment requirements providing changes and recommendations that will benefit the performance and maintainability of ClearQuest. This helps you avoid commonly encountered pitfalls during implementation and ensures the success of the project by starting off with an efficient environment.

# **Change Request Model Implementation**

A process assessment is performed to evaluate your current defect and change tracking practices and to identify the modifications to the ClearQuest out-of-the-box environment needed to support the specific needs of your project. This enables you to create a process based on industry best practices and minimizes the impact of process change by leveraging existing resources.

# **End-User Deployment**

A Rational ClearQuest Environment
Specification is created establishing
the ClearQuest architectural layout
and rollout activities. Your Rational
ClearQuest administrators participate
in all rollout activities, gaining additional
experience and insight into the

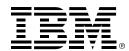

implementation to complement the theory learned in the classroom.

On-site training is delivered to your development team on the basics of Rational ClearQuest usage ensuring all end-users begin the project with the same knowledge. This training reflects the activities described in the Rational ClearQuest QuickStart Usage Model.

### Follow-Up Assessment

Approximately 30 days after the initial deployment, your Rational technical representative will return to evaluate your project's initial success by reviewing the current state of the technology and process deployment. This eval-uation identifies potential problems and recommendations are made in order to avoid unnecessary project delays.

© Copyright IBM Corporation 2003. Rational Software Corporation is a wholly owned subsidiary of IBM Corp.

IBM Corporation Software Group Route 100 Somers, NY 10589 U.S.A.

Printed in the United States of America 01-03

All Rights Reserved

IBM and the IBM logo are trademarks of International Business Machines Corporation in the United States, other countries, or both. Rational, the Rational logo and Rational ClearCase are trademarks or registered trademarks of Rational Software Corporation in the United States, other countries or both.

Other company, product or service names may be trademarks or service marks of others.

The Rational Software home page on the Internet can be found at **ibm.com/rational** 

The IBM home page on the Internet can be found at **ibm.com** 

Printed in the United States on recycled paper containing 10% recovered post-consumer fiber.

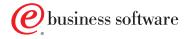